# DITIONAL STATEMENT

#### **Introducing Conditional Statements:**

The primary CONDITIONAL STATEMENT in JAVA is if (boolean\_expression) statement1 else statement2; (It is the only conditional statement covered in the AP sub-set!)

The anatomy of an if statement begins with the JAVA keyword if, followed by a pair of parenthesis containing a boolean expression. The boolean expression will be evaluated and if the result is true, the statement following the parenthesized expression (statement1) will be executed. If the boolean expression is evaluated as false, then the statement following the else keyword will be executed instead (statement2). Only one of the two statements can ever be executed, never both!

An if statement may not have an else clause.

You may have noticed that there are no curly braces in the example above! When you write an if statement, it is considered to be one complete statement. If you are only doing one thing under each condition, curly braces are not necessary.

For example: (Using variable values listed below)

if (  $x > y$  ) y=y\*2 else x=y+1;

In this example x is greater than  $\gamma$  so  $\gamma$  is assigned the current value of  $\gamma$  times 2 ( $\gamma$  is assigned the value 10).

It is often necessary to perform multiple statements as a result of an if statement. In that case, you use curly braces to create a CODE BLOCK. A code block is used to group a series of JAVA statements to be executed. We have already seen this when we declare a class. All of the code is grouped into a single code block.

If we want our if statement to perform multiple operations, we need curly braces!

```
if ( x > y ) {
y=y*2;
x=x-y;} else {
x = y + 1;}
```
Again, x is greater than y so y is assigned the current value of y times 2. Thus y is assigned the value 10. Next x is assigned the value of  $x - y$  or 17 - 10. So x is assigned the value of 7. Using the new values for  $\times$  (7) and  $\times$  (10), if the same if statement were executed again, what would the new values of  $x$  and  $y$  be afterwards?

# **Evaluating expressions as part of Conditionals:**

When writing a CONDITIONAL STATEMENT you must use a Boolean expression to determine if the next line of code will be executed.

Lets look at several examples of Boolean expressions using the variables and values we have so far:

# **Conditional expression using relational operators**:

if  $(x > y)$ 

Substituting we get:

if ( $17 > 5$ ) substituting further if (true)

So the line of code after this if statement **will** be executed.

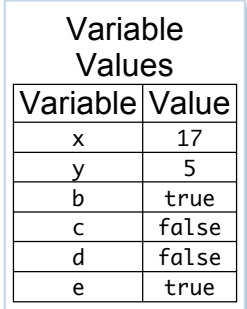

#### **Conditional expression using relational operators and mathematical expressions**:

if (  $x - 2 > y * 2$  ) Substituting we get:

if (  $17 - 2 > 8 * 2$ ) substituting further we get if (  $15 > 16$  ) and finally we get if ( false ) So the line of code after this if statement will **not** be executed.

## **Conditional expression using logical operators**:

if ( b && e ) Substituting we get: if ( true ) So the line of code after this if statement **will** be executed.

#### **Conditional expression using relational and logical operators with mathematical expressions**:

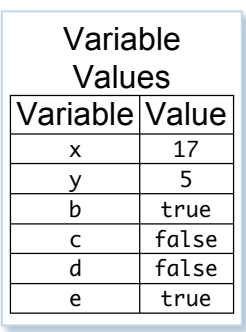

if  $(x * 2 > x * y || c)$ Substituting we get:

if (  $17 * 2 > 17 * 5$  || false ) substituting further we get if (  $34 > 85$  && false) and finally we get if ( false || false )

So the line of code after this if statement will **not** be executed.

### **Evaluating Complete Conditional Statements:**

Now let's follow a complete conditional statement example. Assume that the variables start out with the values listed above.

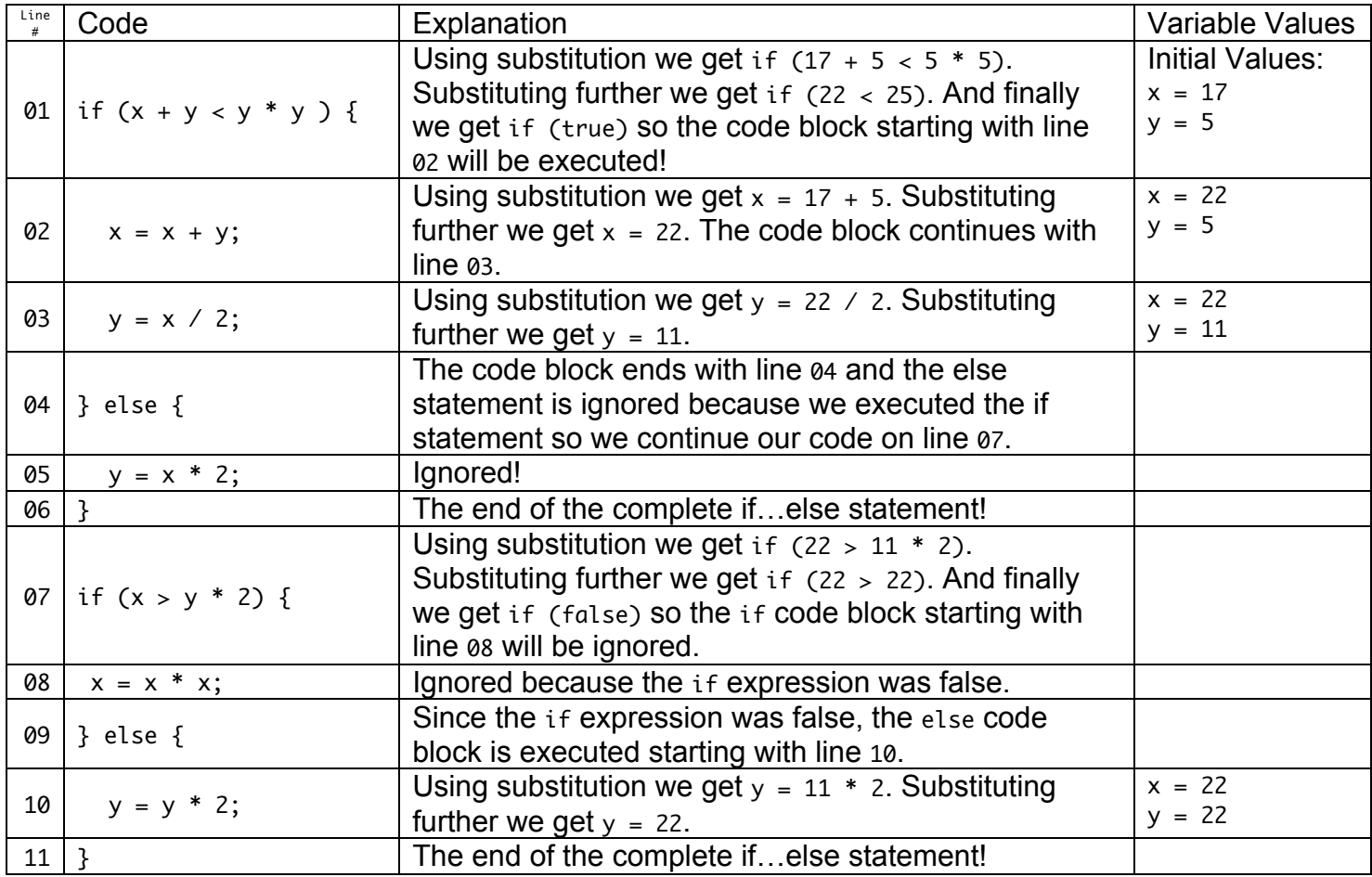